# Grundlagen der Medieninformatik I

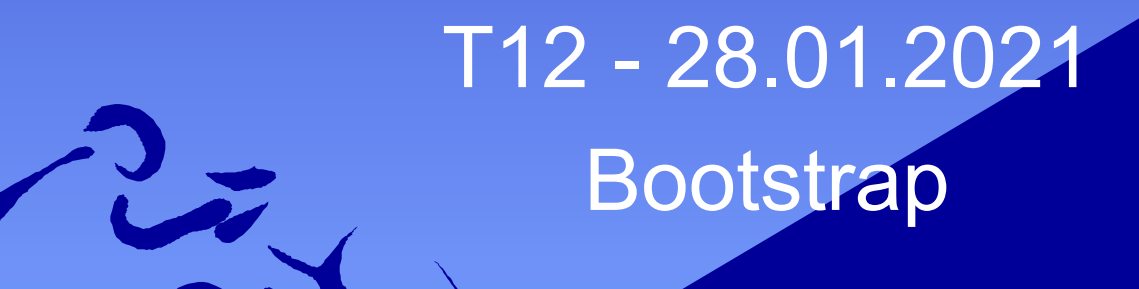

T12 - 28.01.2021 1

## Blatt 7 - Abgabe bis 14.02, 20:00 auf StudIP

#### w

### **Übung 7: Website**

#### Gruppenaufgabe, 5+5 Punkte, Abgabe 14.02.2021, 20:00 Uhr Konzept für die Website

Für Eure Kampagne soll eine Website als Hauptankerpunkt entstehen.

- » Sie soll das Kampagnenkonzept aus ÜZ 4 umsetzen und die Grafiken aus ÜZ 4 verwenden.
- » Erstellt vorher eine Layout-Skizze der Website (ggf. aus ÜZ4 überarbeitet), die das konkrete Layout der verschiedenen Seiten und benötigte Elemente zeigt.
- Die Website soll Inhalt (HTML+bootstrap) und Form (CSS) trennen.  $\rightarrow$
- Erstellt gemeinsam eine css-Datei die das seitenübergreifende Design definiert.  $\rightarrow$
- Die Website soll die Radiospotserie zum Anhören beinhalten.  $\rightarrow$
- Die Website muss urheberrechtlich nötige Angaben zu Quellen enthalten, auch die zu den  $\rightarrow$ Radiospots.
- » Urheberrechtsfehler aus ÜZ4 und ÜZ6 müssen korrigiert werden.
- » Teilt die Programmierung unter Euch auf und achtet auf ausgewogene und sinnvolle Teile. Naheliegend ist, ganze Webseiten aufzuteilen, der Beitrag einer Person kann aber auch ein besonderer Teil einer Seite sein.
- » Es kann zusätzlich bis zu 3 Bonuspunkte für die Gruppe für ein herausragendes Gesamtwerk geben.

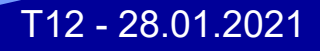

5 P

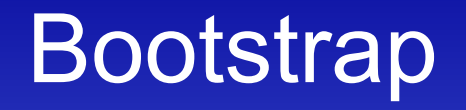

• Um Bootstrap zu verwenden, muss es eingebunden werden in eure HTML

- https://getbootstrap.com/docs/4.2/getting-started/download/
- · Die BootstrapCDN in euren Page-headern einfügen

# Weitere Frameworks

- Wenn ihr wollt, könnt ihr weitere Frameworks benutzen:
	- Primefaces: https://www.primefaces.org/
	- ICEFaces: http://www.icesoft.org/java/projects/ICEfaces/overview.jsf

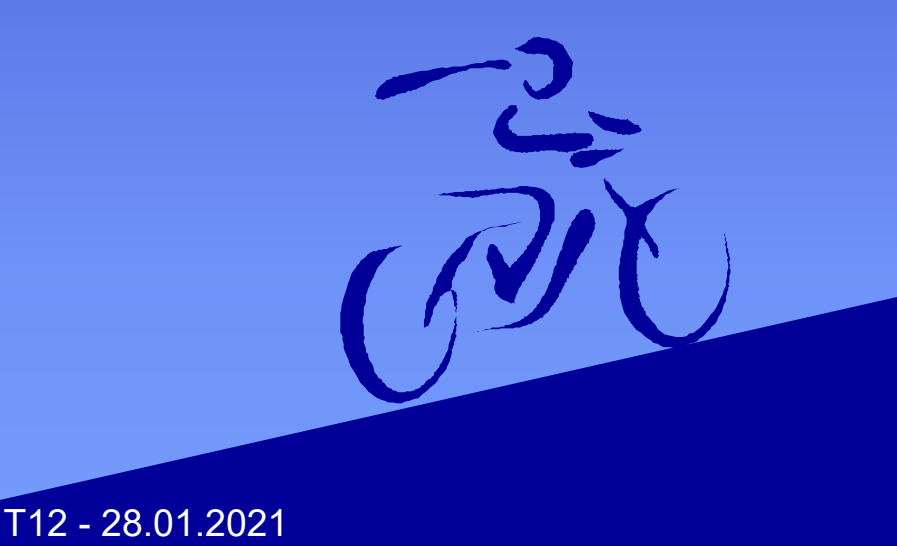

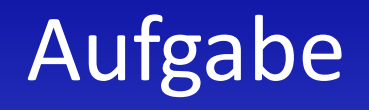

• Bitte die Datei uebung7.zip runterladen und entpacken

• Ihr sollt die Datei index.html nachbauen 1:1, und zwar in der empty.html Datei

• Bei Fragen einfach melden!

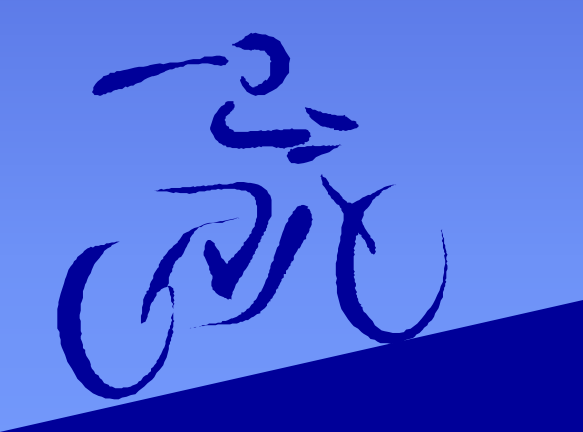

T12 - 28.01.2021 5

### Das wars mal wieder!

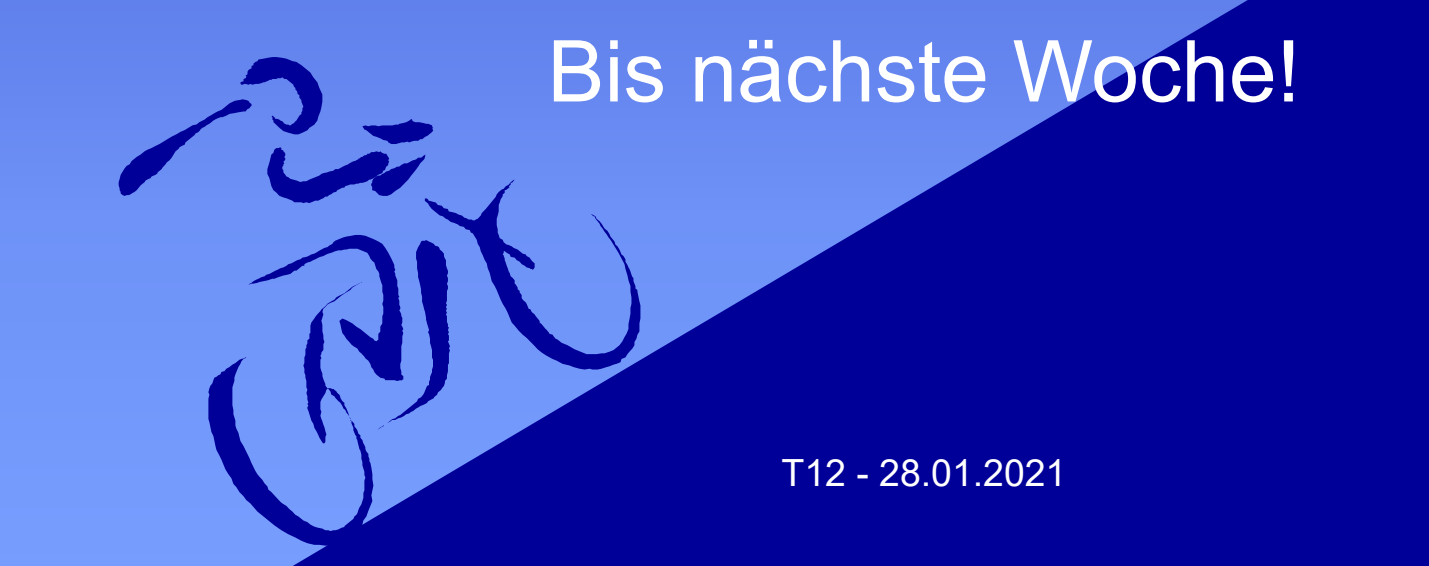